## Массивы

**Массив** – это набор однотипных данных, имеющий имя и последовательную нумерацию его элементов.

Примеры массивов:

- ❖ **список учеников вашего класса** строковый или литерный массив;
- ❖ **данные о среднесуточной температуре за месяц** – числовой массив;
- ❖ **буквы русского алфавита** литерный массив

Прежде чем начать работать с массивом нужно этот массив в программе объявить с помощью специального оператора DIM, после которого указывается имя массива, а потом в скобках следует так называемый размер массива, т.е количество его элементов.

**То есть DIM А(5)** **Размерность массива**

**Имя массива**

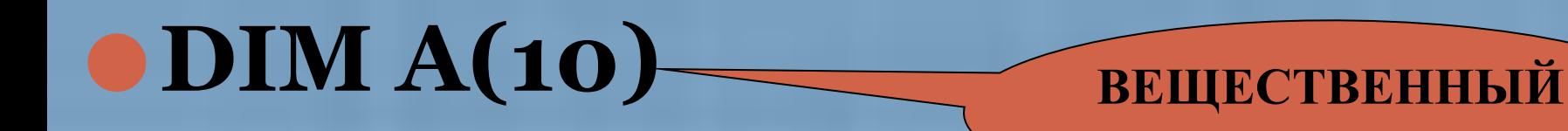

### ⚫**DIM A%(21) ЦЕЛЫЙ**

## ⚫**DIM A\$(34) ЛИТЕРНЫЙ**

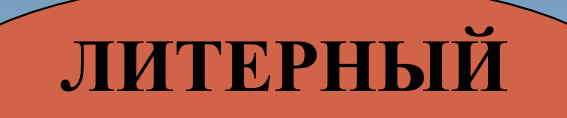

## **Зеленая улица STGREEN\$**

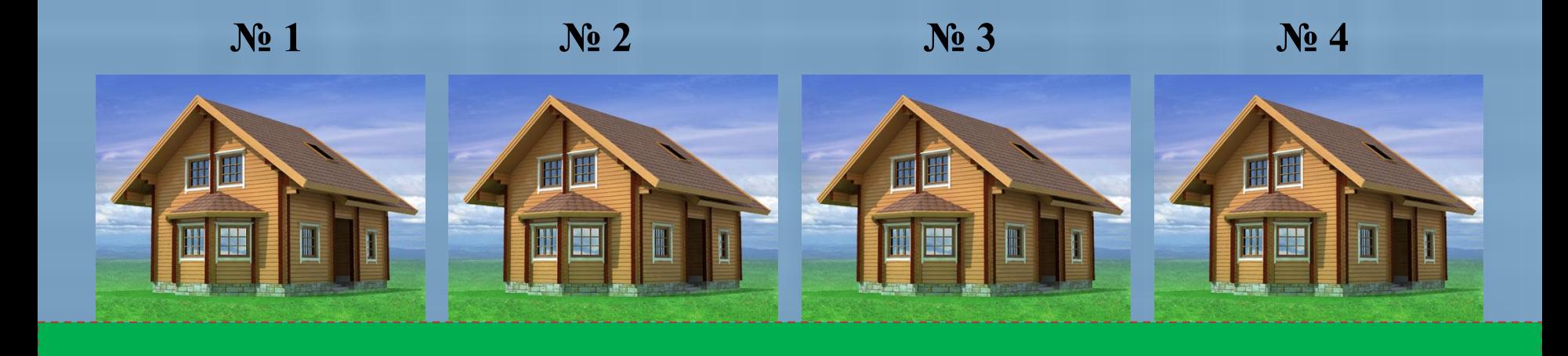

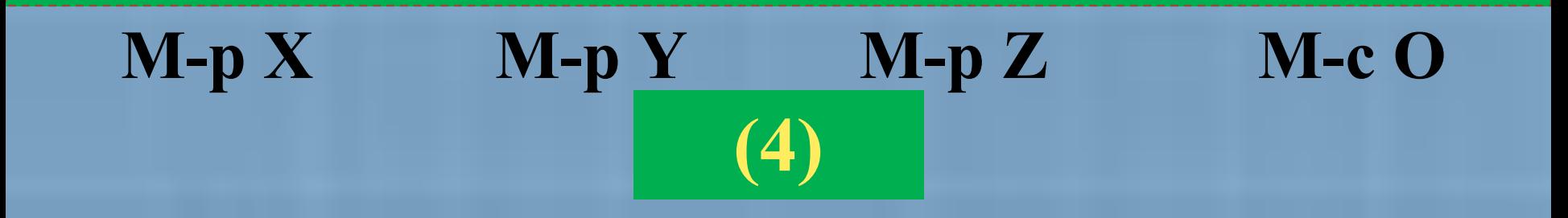

- 1. У массива есть *имя*, которое дает ему программист.
- 2. У массива есть *тип*, который определяется именем – числовой и литерный.
- 3. У массива есть *размер*, т.е. количество составляющих его элементов.
- 4. У массива есть сквозная *последовательная индексация*  составляющих его элементов.
- 5. У каждого элемента массива есть *значение*.

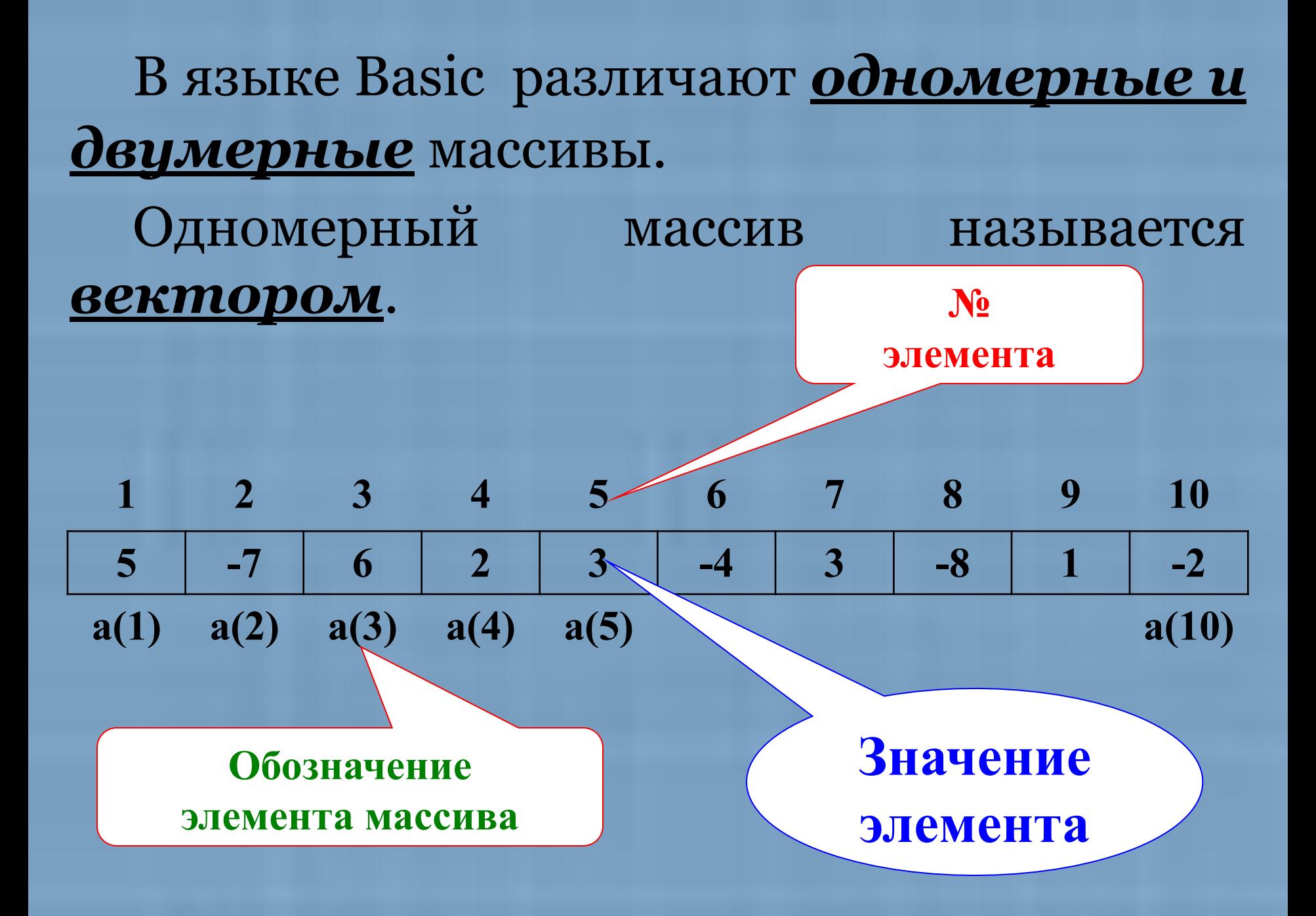

### *Двумерный массив* предс-тавляет собой **прямоугольную таблицу**. Таблица состоит из нескольких *строк и столбцов*. Каждый элемент двумерного

массива имеет две координаты: номер строки и номер столбца.

Если количество столбцов и строк одинаково, то такой двумерный массив называют *квадратной матрицей.*

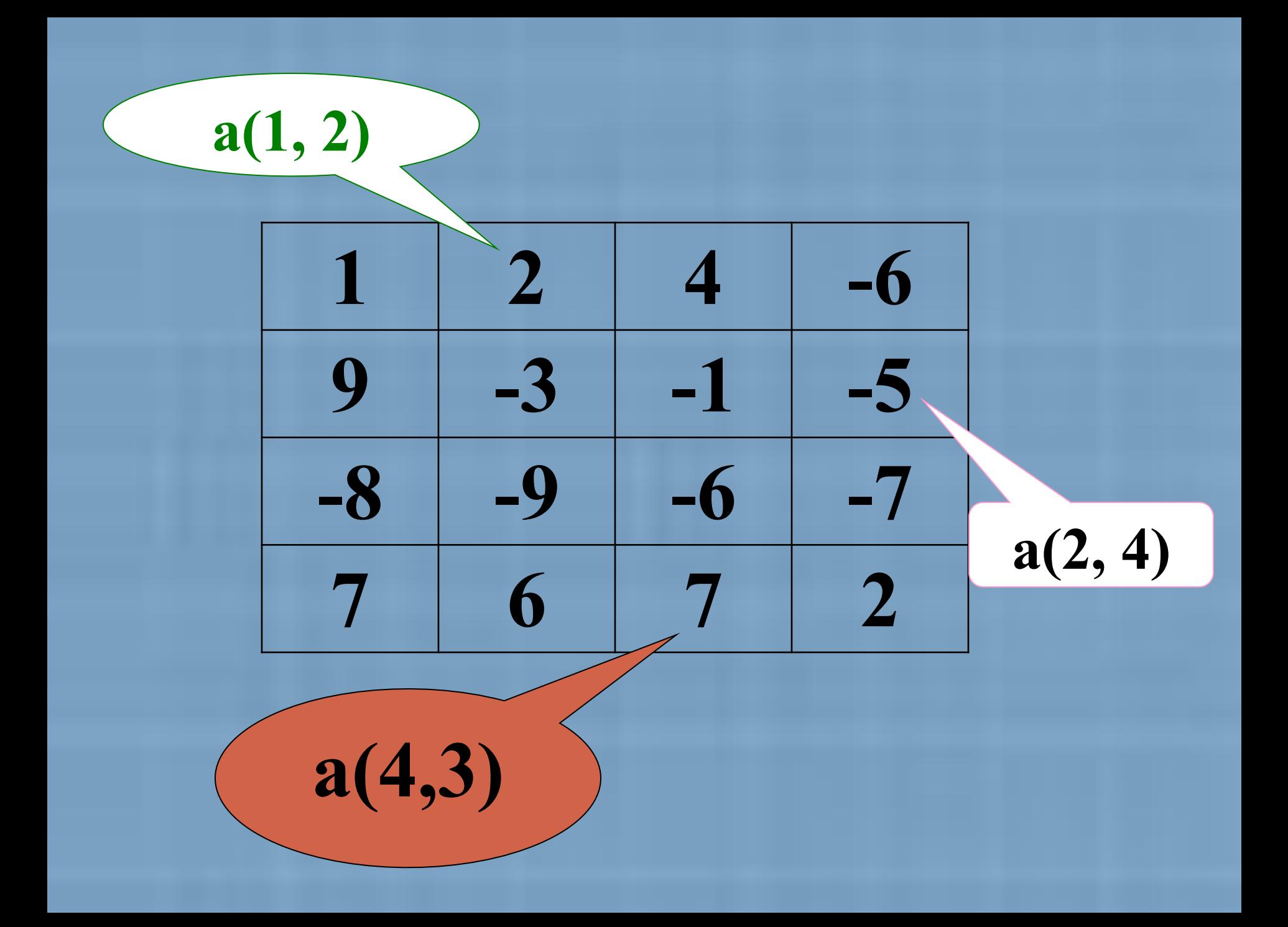

### **Заполнения одномерного массива и вывод на экран**

*I способ.* Заполнение одномерного массива с помощью клавиатуры.

```
CLS
 DIM A(20) 
FOR I = 1 TO 20
  INPUT "Введите элемент массива"; A(I)
 NEXT I
FOR I = 1 TO 20
  ? A(I)NEXT I
 END
                   ' вывод массива в стробик
```

```
II способ. Заполнение одномерного массива 
заранее известными значениями из оператора 
DATA.
  CLS
```

```
DIM B(11) DATA 3, -1, 0, 8, 2, 1, 7, 12, -14, 11,12
FOR I = 0 TO 10
   READ B(I) ' считывание данных
 NEXT I
FOR I = 0 TO 10
   ? В(I)
NEXT I
END
```
*III способ.* Заполнение одномерного массива значениями данной функции, где аргумент принадлежит определенному промежутку и изменяющемуся с данным шагом. CLS  $N=(1.5-0)/0.1+1$  DIM A(N) FOR X=0 TO 1.5 STEP .1 ' значение переменной х I=I+1 ' искусственный счетчик A(I)=0.5\*X-3 ' заполнение массива NEXT I значениями функции END

### **N=(1.5-0)/0.1+1**

Данная формула поможет вычислить количество элементов массива, если оно неизвестно. Переведем эту формулу в общий вид:

$$
N = (X_{\text{KOH}} - X_{\text{Hau}})/\text{marr-1}
$$

Так как параметр цикла в данной программе аргумент функции, поэтому его нельзя использовать как счетчик. В этом случае вводиться искусственный счетчик: **I=I+1**

*IV способ.* Заполнить одномерный массив случайным способом целыми числами из данного промежутка.

 CLS RANDOMIZE TIMER DIM C(100) FOR I=1 TO 100  $C(I)=INT(RND*350)$  NEXT I END

# $0k=k+1 - k$ оличество

# $\mathbf{p} = \mathbf{p}_* \mathbf{a}(\mathbf{i}) - \mathbf{n}$ роизведение

# $\bullet$ s=s+a(i) - сумма

**Задача.** Заполнить массив случайными числами из промежутка [1;50]. Размерность массива 15. Вывести на экран первый и последний элемент полученного массива.

CLS RANDOMIZE TIMER  $DIM A(15)$  $FOR I = 1 TO 15$  $A(I) = INT(RND * 50)+1$ PRINT A(I) NEXT I PRINT "Первый"; A(1) PRINT "Последний"; A(15) END

**Задача.** Заполнить массив размерностью10 случайными числами из промежутка [0;60]. Вывести на экран элементы массива имеющие четные номера.

```
CLS
RANDOMIZE TIMER
DIM B(10)FOR i = 1 TO 10
     b(i) = INT(RND * 60)PRINT "B("; i; ")="; b(i)
NEXT
PRINT "Четные элементы массива"
FOR i = 2 TO 10 STEP 2
  PRINT "B("; i; ")="; b(i)
NEXT
```
### Результат работы программы

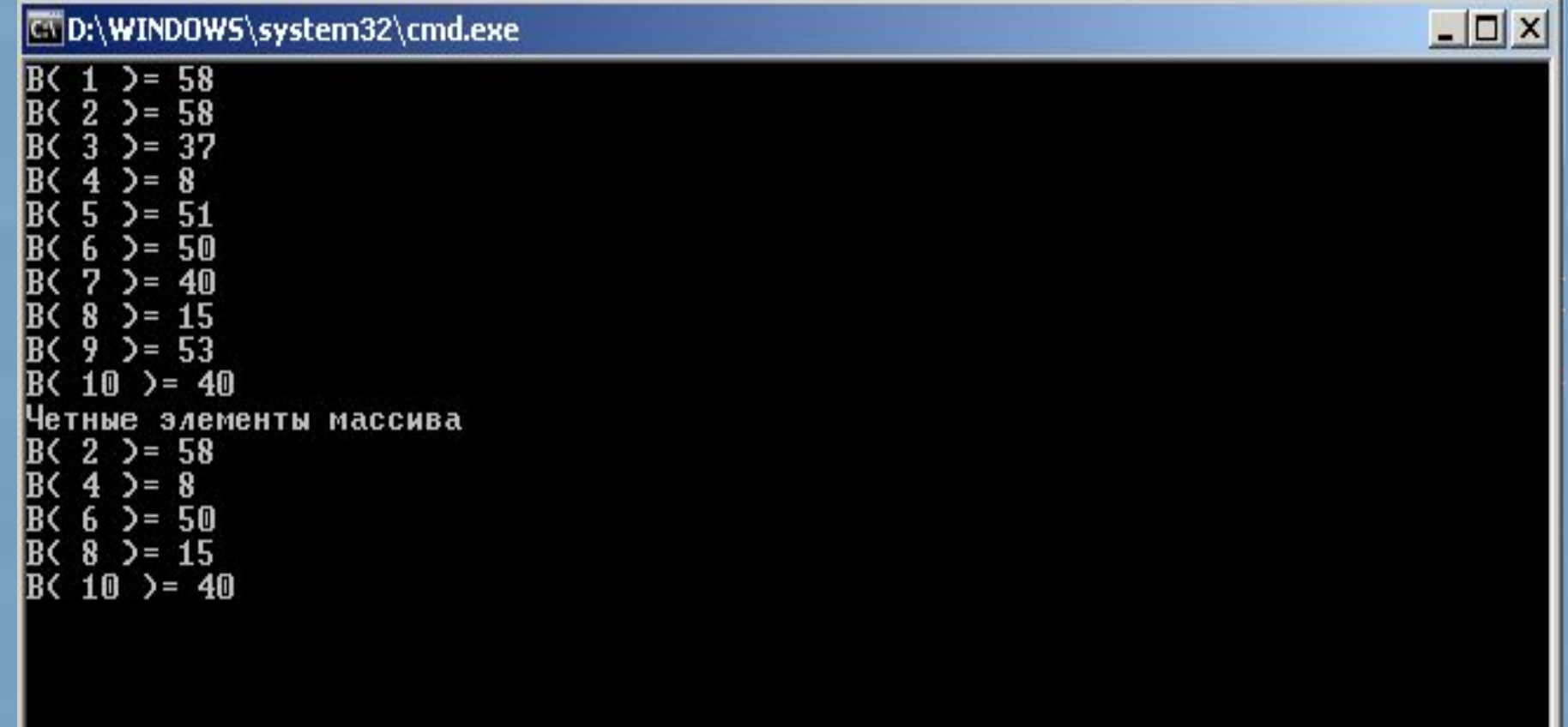

Чтобы продолжить, нажмите любую клавишу

**Задача.** Заполнить массив размерностью 10 случайными числами из промежутка [1;100]. Вывести на экран минимальный элемент массива.

```
CLS
RANDOMIZE TIMER
DIM C(10)FOR i = 1 TO 10
  C(i) = INT(RND * 100) + 1PRINT С(i)
NEXT I
n = C(1)FOR i = 1 TO 10
  IF C(i) < n THEN n = C(i)NEXT I
PRINT "min = "; n
END
```
### Результат работы программы

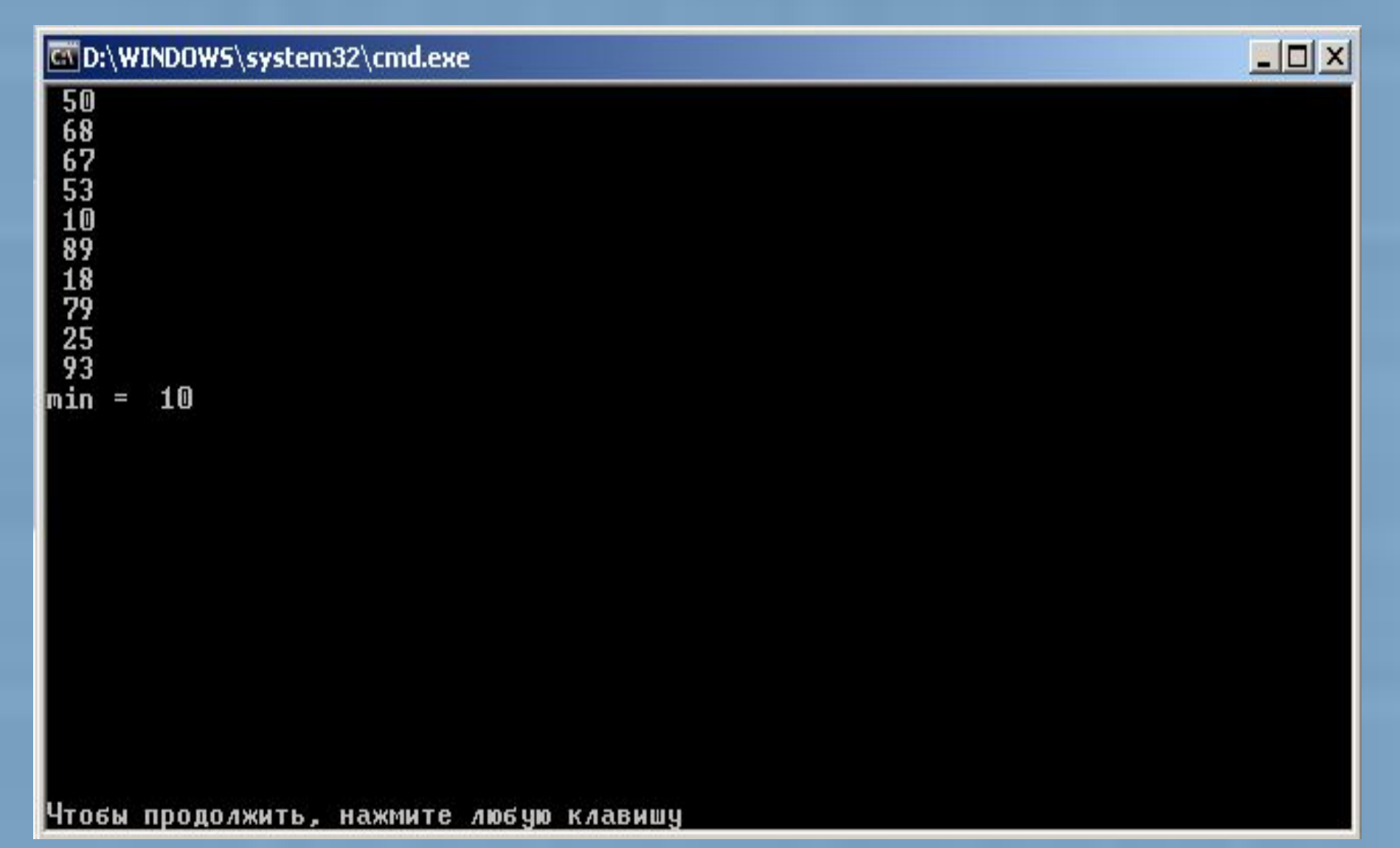

Задачи.

- 1. Заполнить массив размерностью N случайными числами из промежутка [-50;50]. Найти и вывести на экран максимальный элемент массива.
- 2. В заданном массиве найти и вывести на экран отрицательные элементы массива.
- 3. В заданном массиве найти количество отрицательных элементов массива.

### Двумерные массивы

Это такой набор однотипных данных, местоположение каждого элемента которого определяется не одним индексом, а двумя.

В Бейсике принято в качестве индексов двумерного массива использовать целые числа, которые записываются в круглых скобках через запятую.

Жизненный пример использования двумерных массивов – билеты в кино или театр, имеющие для каждого зрителя две координаты – ряд и место.

### Двумерные массивы

Описывается подобные массивы в Бейсике тем же оператором DIM, после которого в скобках указываются две размерности массива – количество строк и количество столбцов.

Например:

⚫ **DIM С (10,5)**

● **DIM C%(21,11)** 

⚫ **DIM A\$(3,3)**

```
Вывод двумерного массива на экран
CLS
RANDOMIZE TIMER
DIM A(13, 15)
FOR i = 1 TO 13
FOR j = 1 TO 15
  A(i, j) = INT(RND * 20) + 1PRINT A(i, j);
NEXT j
  PRINT
NEXT I
END
```
### Результат работы программы

 $\Box$   $\times$ 

### COD:\WINDOWS\system32\cmd.exe

 $\frac{17}{3}$ <br> $\frac{3}{16}$  $\begin{bmatrix} 3 \\ 6 \end{bmatrix}$ <br> $511$  $\overline{\mathbf{3}}$ -5  $\overline{3}$  $\overline{2}$  $\overline{2}$  $5<sup>3</sup>$  $\overline{c}$  $\boldsymbol{4}$  $\mathbf{1}$  $\overline{18}$  $\overline{2}$  $\frac{3}{8}$  $\mathbf{1}$ з  $\mathbf{1}$  $\frac{1}{8}$  $\overline{2}$  $\overline{\mathbf{2}}$ <br> $9$  $\frac{16}{2}$  $\frac{8}{7}$ -11  $\begin{array}{cc} 9 & 15 \\ 12 & 6 \end{array}$  $\frac{4}{4}$  $\frac{2}{2}$  $\frac{9}{2}$  $\mathbf{2}$ 5. 10 12 17  $17<sup>7</sup>$ 

### **Правильный вывод двумерного массива**

I

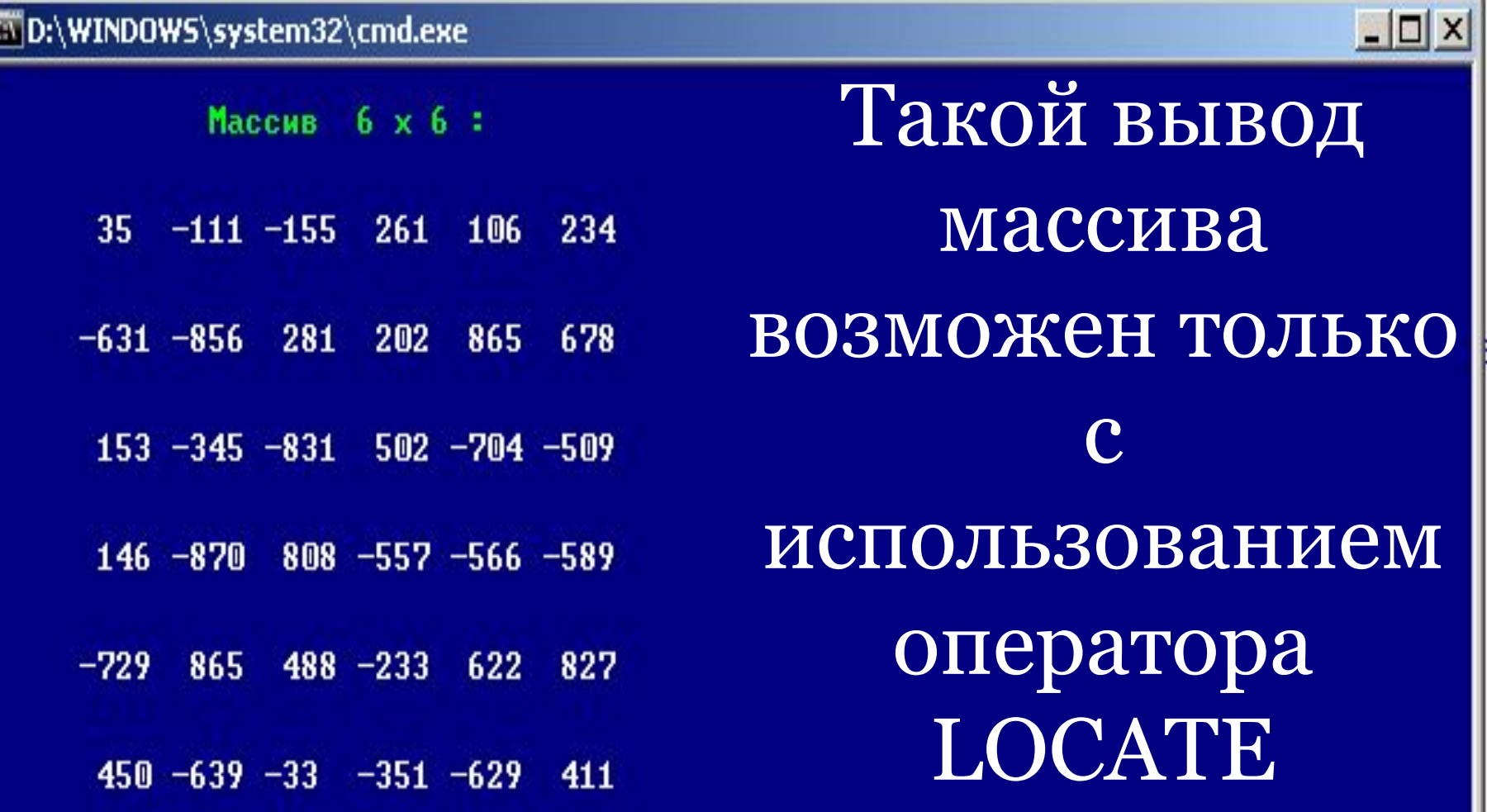

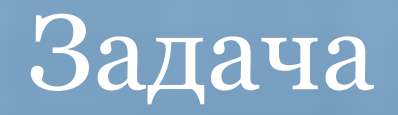

- 1. Дан двумерный массив 5х5. Найдите сумму всех отрицательных элементов массива.
- 2. Определите наименьший элемент массива Х (10,9). Выделите его другим цветом при выводе на экран.
- 3. Заполнить двумерный массив размерностью MхN случайными числами из промежутка [-150;150]. Заменить все положительные значения элементов массива на ноль.